# **The Hardware/Software Interface**

CSE351 Spring 2011

Module 3: Integers Monday, April 4, 2011

# **Today's Topics**

- Representation of integers: unsigned and signed  $\blacktriangle$
- **4 Casting**
- ▲ Arithmetic and shifting
- $\triangle$  Sign extension

### **Encoding Integers**

- The hardware (and C) supports two flavors of integers:
	- unsigned only the non-negatives  $\bullet$
	- signed both negatives and non-negatives  $\bullet$
- There are only  $2^W$  distinct bit patterns of W bits, so...
	- Can't represent all the integers  $\bullet$
	- Unsigned values are  $0... 2^{w} 1$  $\bullet$
	- Signed values are  $-2^{W-1}$  ...  $2^{W-1}-1$  $\bullet$

### **Unsigned Integers**

- Unsigned values are just what you expect
	- $b_7b_6b_6b_1b_2b_3b_7b_1b_0 = b_72^7 + b_62^6 + b_52^5 + ... + b_12^1 + b_02^0$ 
		- Interesting aside:  $1+2+4+8+...+2^{N-1}=2^N-1$
- You add/subtract them using the normal "carry/borrow" rules, just in binary
- An important use of unsigned integers in C is pointers
	- There are no negative memory addresses

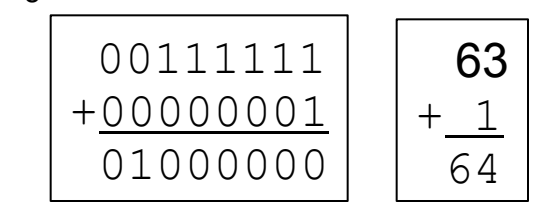

# **Signed Integers**

- Let's do the natural thing for the positives
	- They correspond to the unsigned integers of the same value
		- Example (8 bits):  $0x00 = 0$ ,  $0x01 = 1$ , ...,  $0x7F = 127$

### **.** But, we need to let about half of them be negative

- Use the high order bit to indicate 'negative'
- Call it "the sign bit"
- Examples (8 bits):
	- $0x00 = 00000000$ , is non-negative, because the sign bit is 0
	- $0x7F = 01111111$ <sub>2</sub> is non-negative
	- $0x80 = 10000000$ , is negative

### **Sign-and-Magnitude Negatives**

- How should we represent -1 in binary?
	- Possibility 1:  $10000001$ ,  $\bullet$

Use the MSB for "+ or -", and the other bits to give magnitude

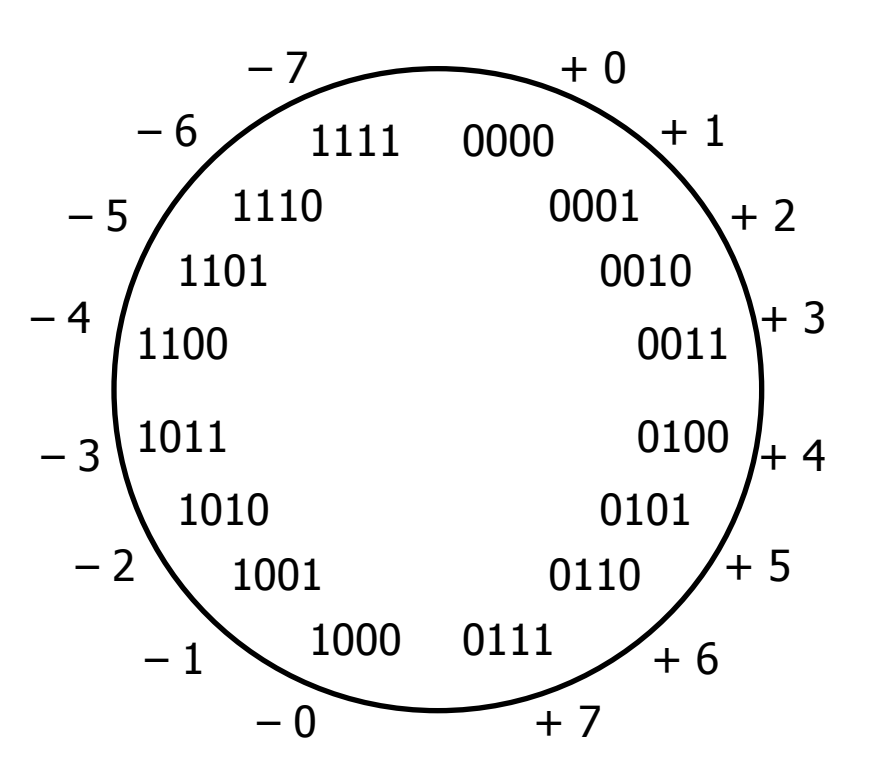

### **Sign-and-Magnitude Negatives**

- How should we represent -1 in binary?
	- Possibility 1:  $10000001$ ,  $\bullet$

Use the MSB for "+ or -", and the other bits to give magnitude (Unfortunate side effect: there are two representations of 0!)

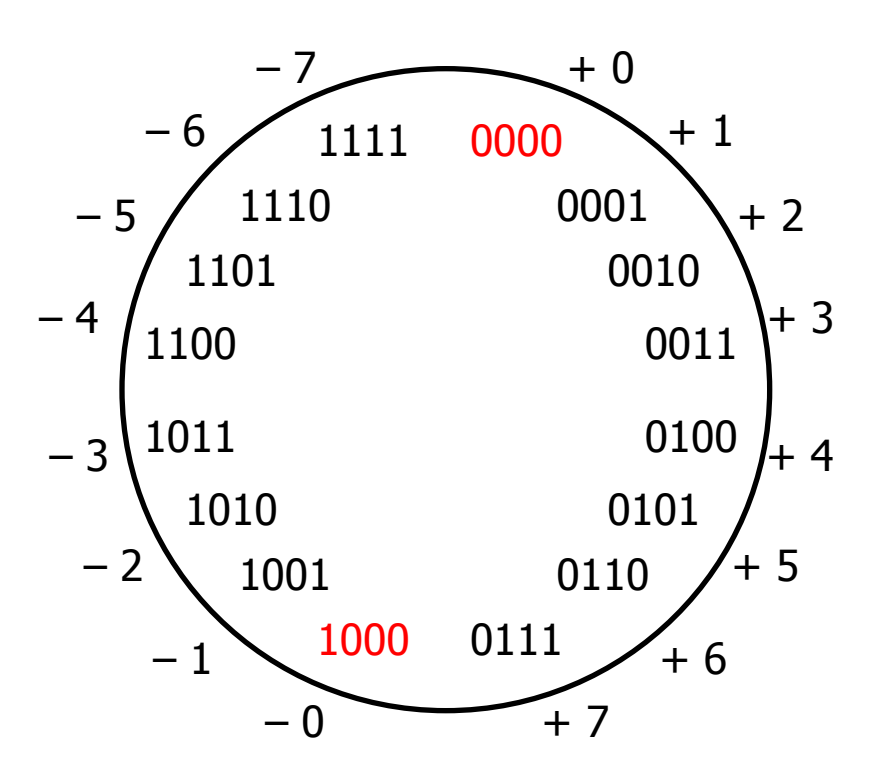

### **Sign-and-Magnitude Negatives**

- How should we represent -1 in binary?
	- Possibility 1:  $10000001$ ,  $\bullet$ Use the MSB for "+ or -", and the other bits to give magnitude Another problem: math is cumbersome

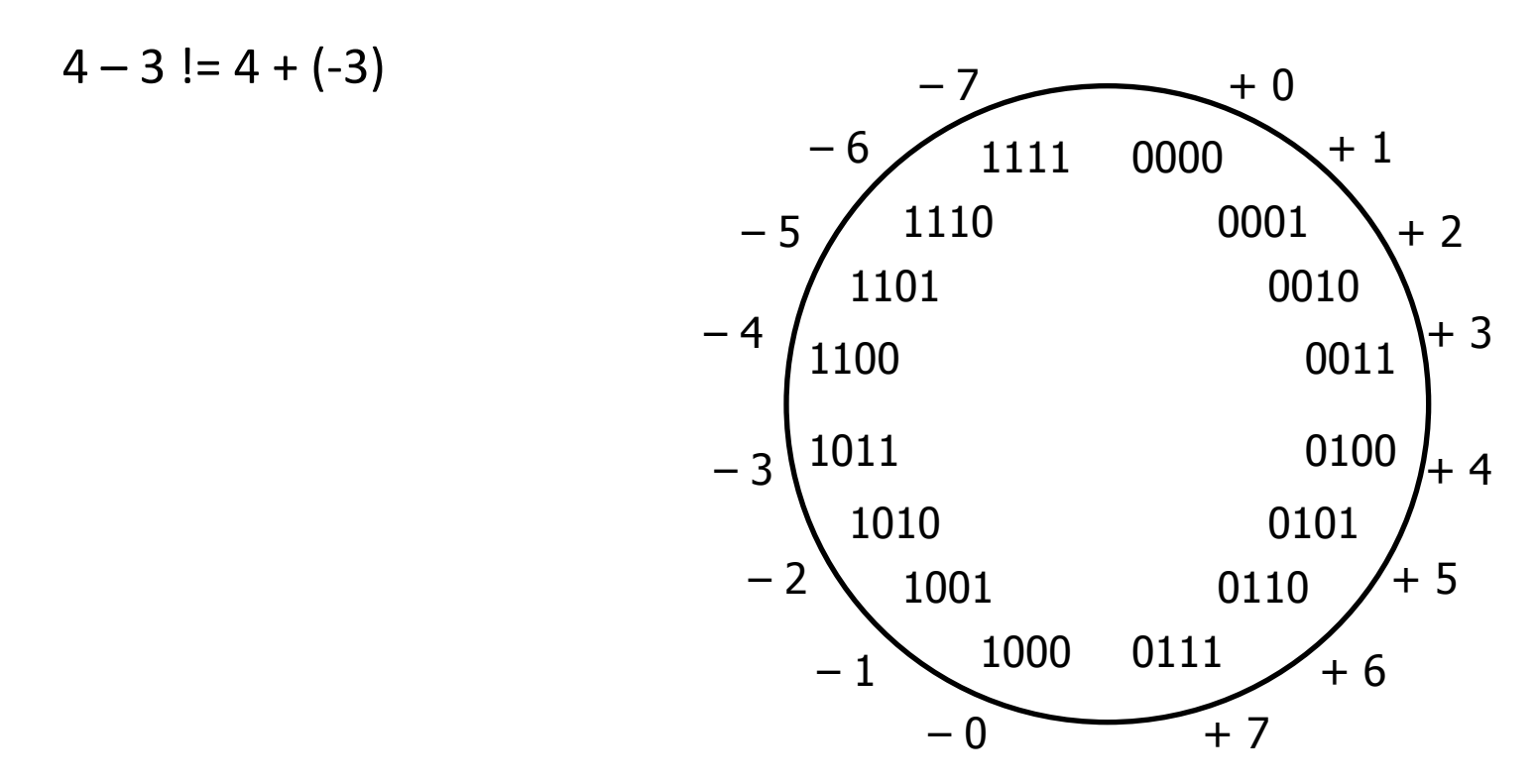

- How should we represent -1 in binary?
	- Possibility 2:  $11111110$ ,

Negative numbers: bitwise complements of positive numbers It would be handy if we could use the same hardware adder to add signed integers as unsigned

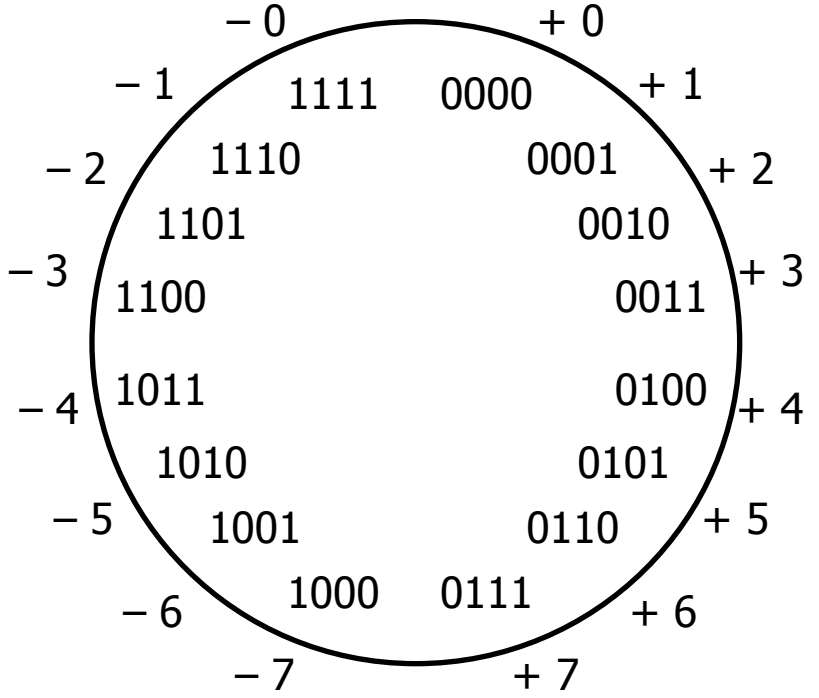

- How should we represent -1 in binary?
	- Possibility 2:  $11111110$ ,  $\bullet$

Negative numbers: bitwise complements of positive numbers

- Solves the arithmetic problem

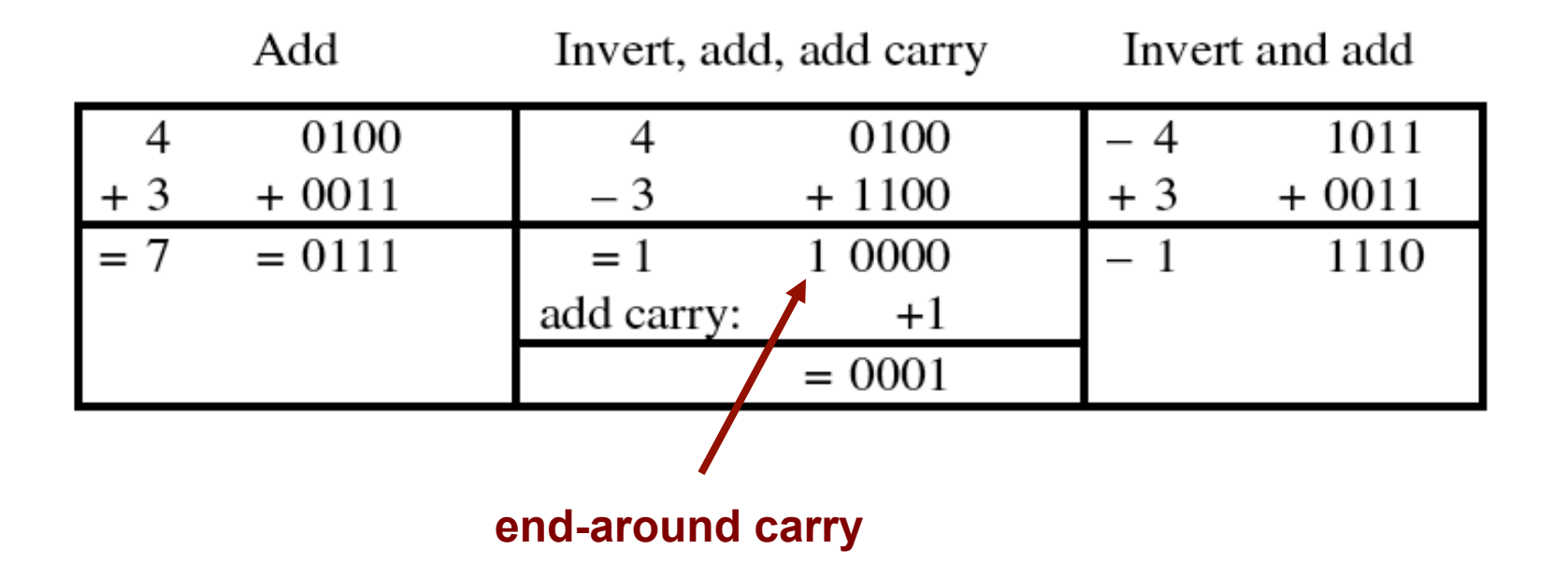

- **Fig. 4** How should we represent -1 in binary?
	- Possibility 2:  $11111110$ ,

Negative numbers: bitwise complements of positive numbers Use the same hardware adder to add signed integers as unsigned (but we have to keep track of the end-around carry bit)

Why does it work?

- The ones' complement of a 4-bit positive number y is  $1111_2 - y$ 
	- 0111 $\equiv$ 7<sub>10</sub>
	- 1111<sub>2</sub> 0111<sub>2</sub> = 1000<sub>2</sub>  $\equiv -7_{10}$
- 1111<sub>2</sub> is 1 less than  $10000<sub>2</sub> = 2<sup>4</sup> 1$ 
	- $-y$  is represented by  $(2^4 1) y$

- How should we represent -1 in binary?  $\bullet$ 
	- Possibility 2: 11111110,  $\bullet$

Negative numbers: bitwise complements of positive numbers (But there are still two representations of 0!)

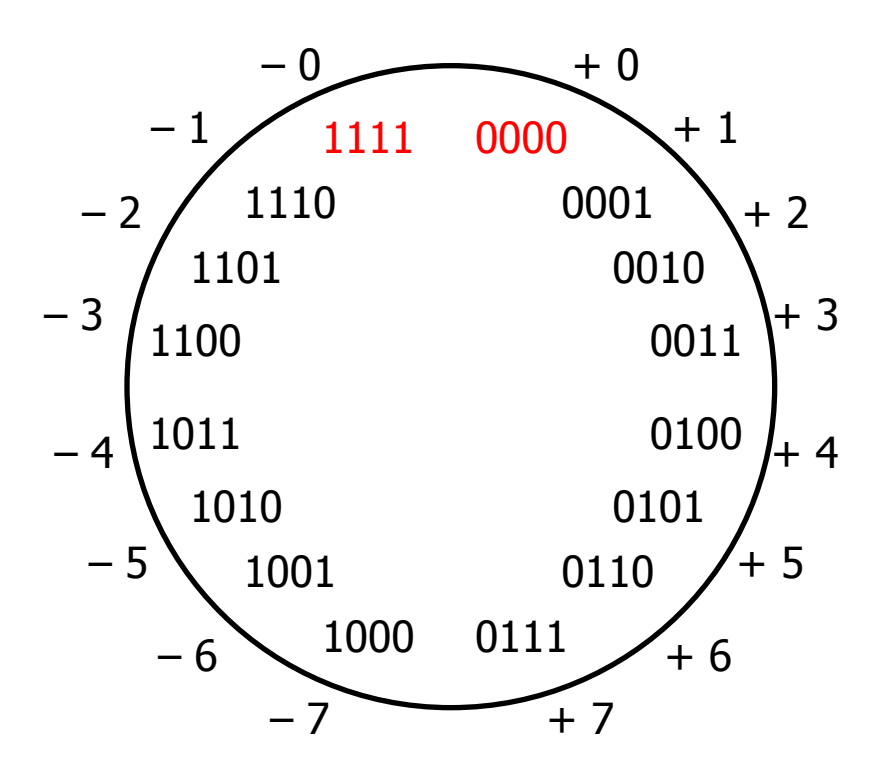

- How should we represent -1 in binary?  $\bullet$ 
	- Possibility 3: 11111111,  $\bullet$ Bitwise complement plus one (Only one zero)

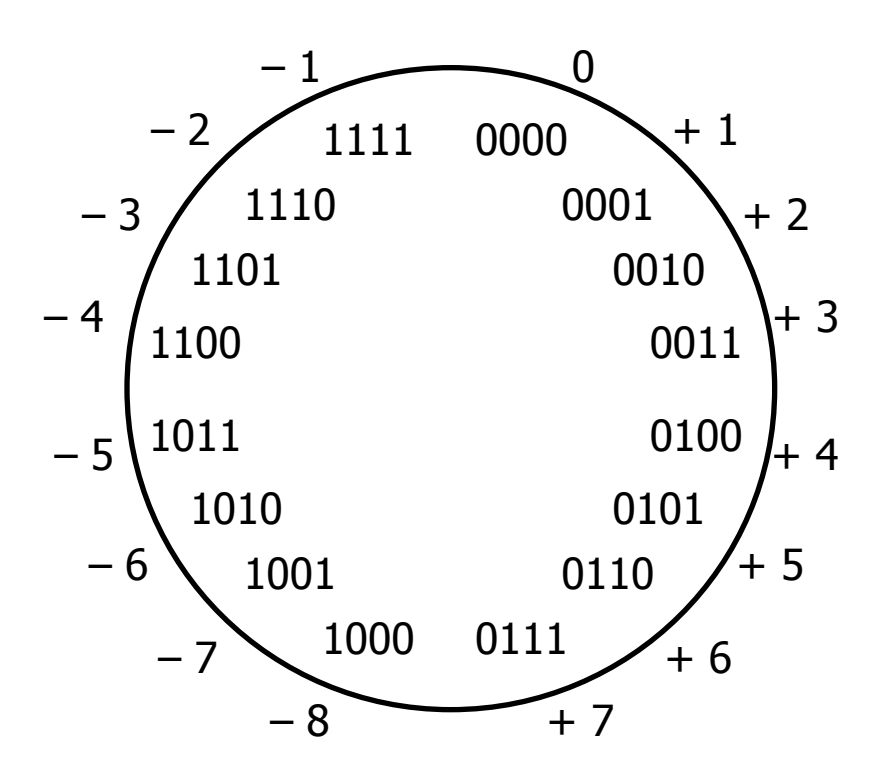

- How should we represent -1 in binary?
	- Possibility 3:  $11111111,$  $\bullet$ Bitwise complement plus one (Only one zero)
	- Simplifies arithmetic  $\bullet$ Use the same hardware adder to add signed integers as unsigned (simple addition; discard the highest carry bit)

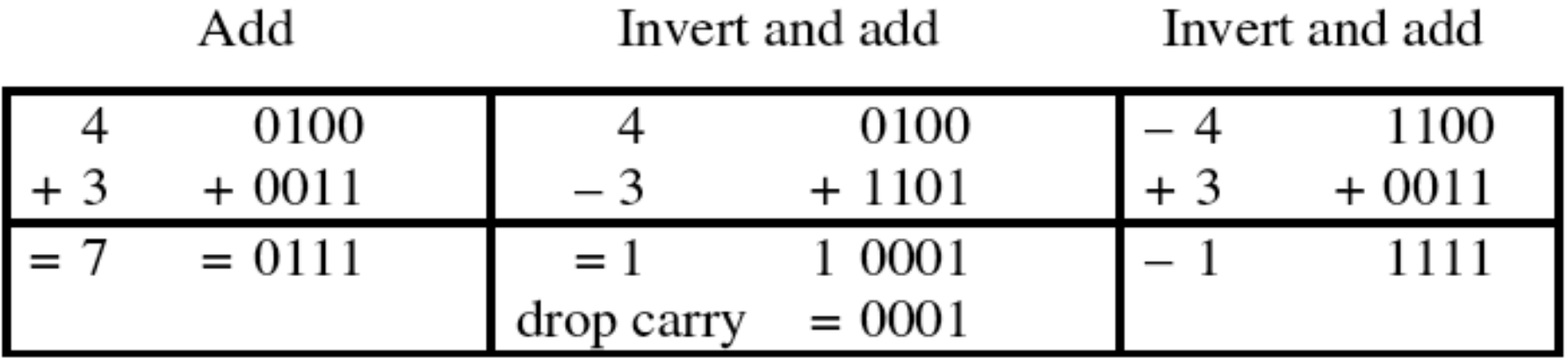

- How should we represent -1 in binary?
	- Two's complement: Bitwise complement plus one

Why does it work?

- Recall: The ones' complement of a b-bit positive number y is  $(2^b-1)-y$
- $\cdot$  Two's complement adds one to the bitwise complement, thus, -*y* is  $2^b$  – *y* 
	- –*y* and  $2^b$  *y* are equal mod  $2^b$ (have the same remainder when divided by 2<sup>b</sup>)
	- Ignoring carries is equivalent to doing arithmetic mod  $2<sup>b</sup>$

- How should we represent -1 in binary?
	- Two's complement: Bitwise complement plus one  $\bullet$

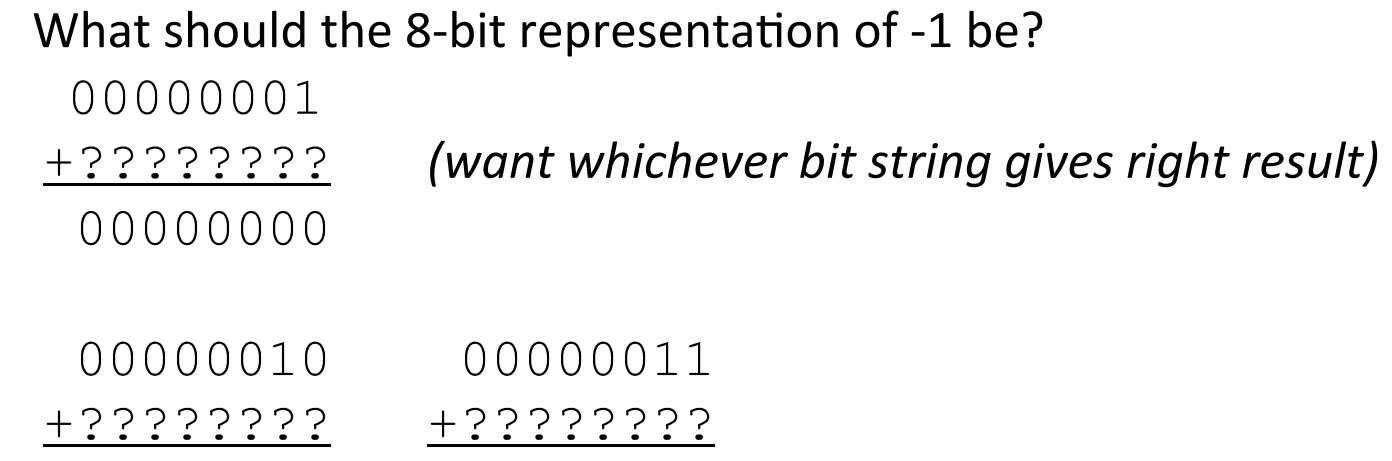

00000000 00000000

## **Unsigned & Signed Numeric Values**

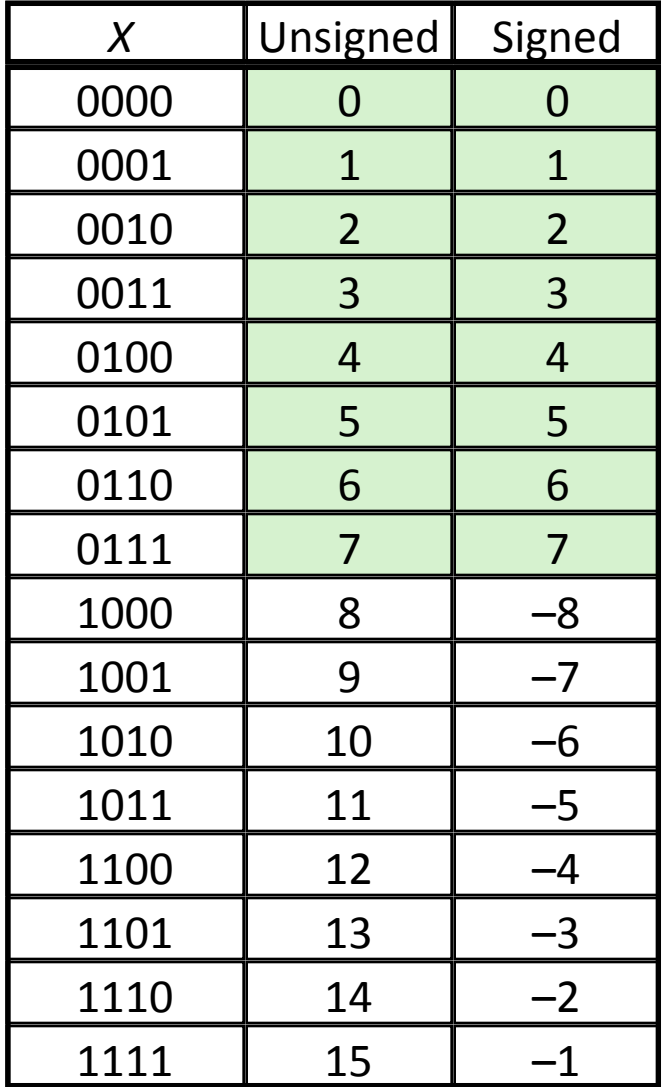

- Both signed and unsigned integers have limits
	- If you compute a number that is too big, you wrap:  $6 + 4 = ?$  15U + 2U = ?
	- $\bullet$  If you compute a number that is too small, you wrap:  $-7 - 3 = ?$  0U – 2U = ?
	- Answers are only correct mod 2<sup>b</sup>
- The CPU may be capable of "throwing" an exception" for overflow on signed values'
	- It won't for unsigned
- But C and Java just cruise along silently when overflow occurs...

# **Mapping Signed ← Unsigned**

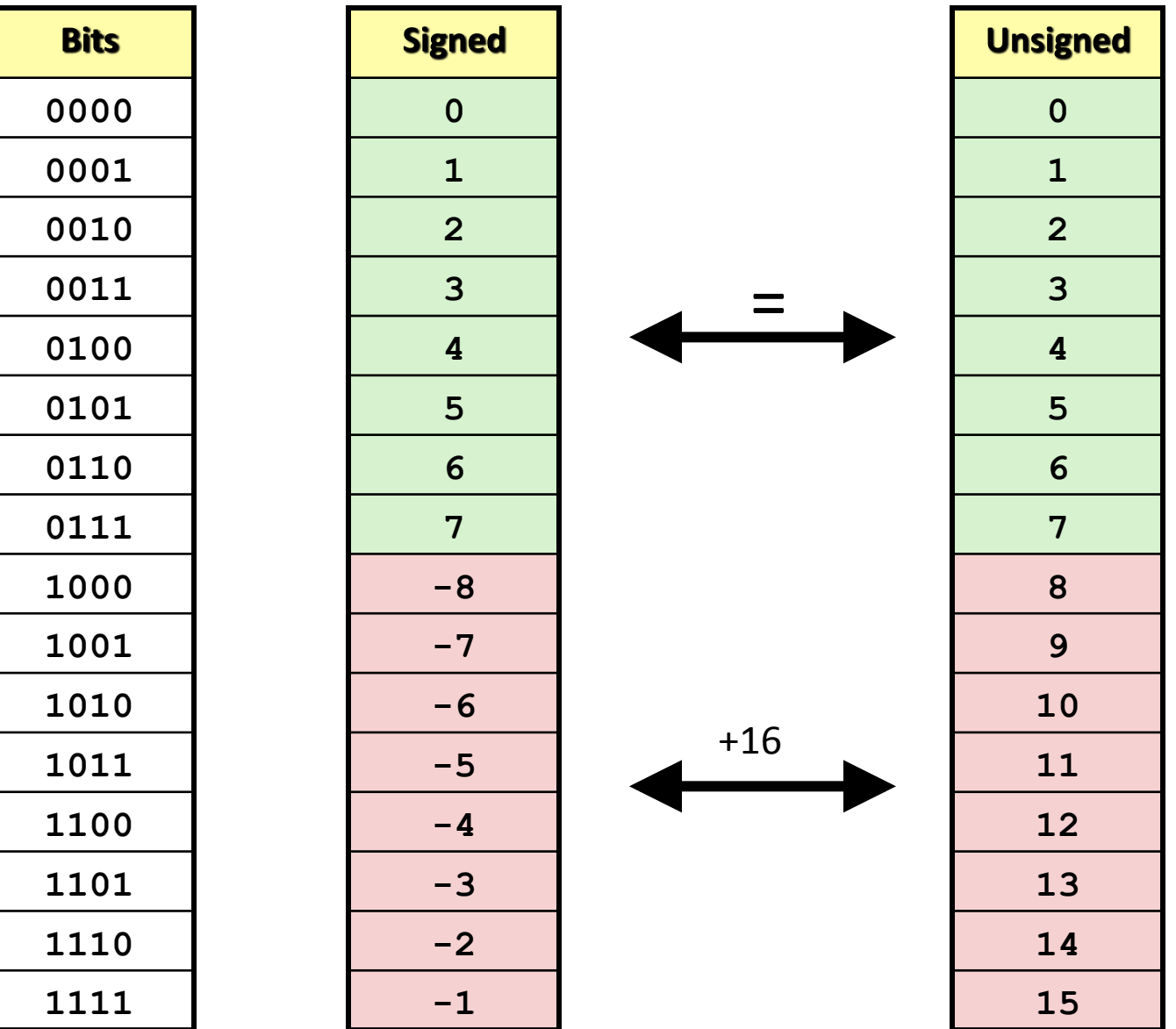

# **Numeric Ranges**

#### **E** Unsigned Values

- *UMin* = 0' 000…0'
- $UMax = 2<sup>w</sup> 1$ 111…1'

Two's Complement Values *TMin* =  $-2^{w-1}$ 100…0' *TMax* =  $2^{w-1}-1$ 011…1'

**Other Values** 

Minus 1

111...1 OXFFFFFFFF (32 bits)

#### **Values for**  $W = 16$

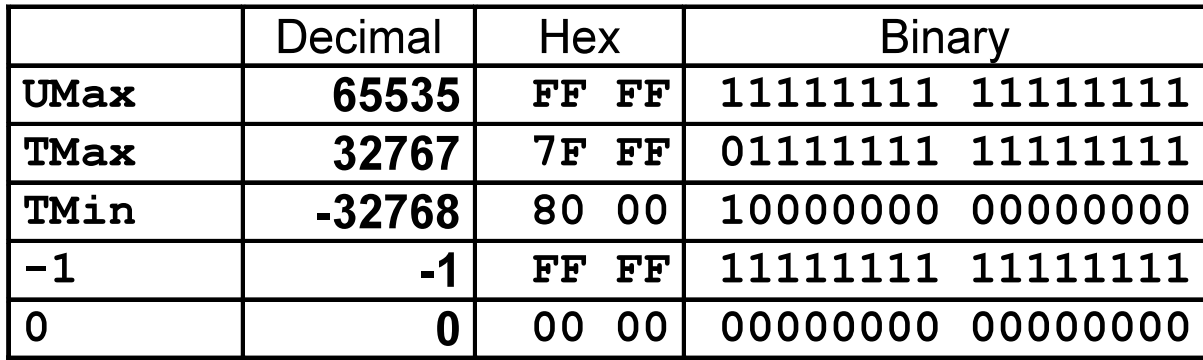

### **Values for Different Word Sizes**

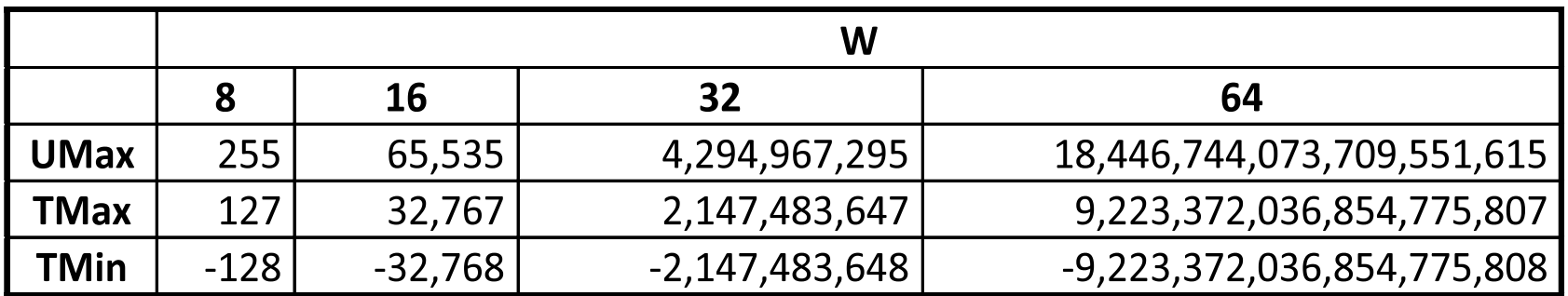

#### **n** Observations

- $|TMin| = TMax+1$ 
	- **-** Asymmetric range
- $U$ *Nax* =  $2 * T$ *Max* + 1

### **E** C Programming

- $\blacksquare$  #include <limits.h>
- Declares constants, e.g.,
	- **ULONG\_MAX**
	- **LONG\_MAX**
	- **LONG\_MIN**
- Values platform specific

### **Conversion Visualized**

#### 2's Comp.  $\rightarrow$  Unsigned

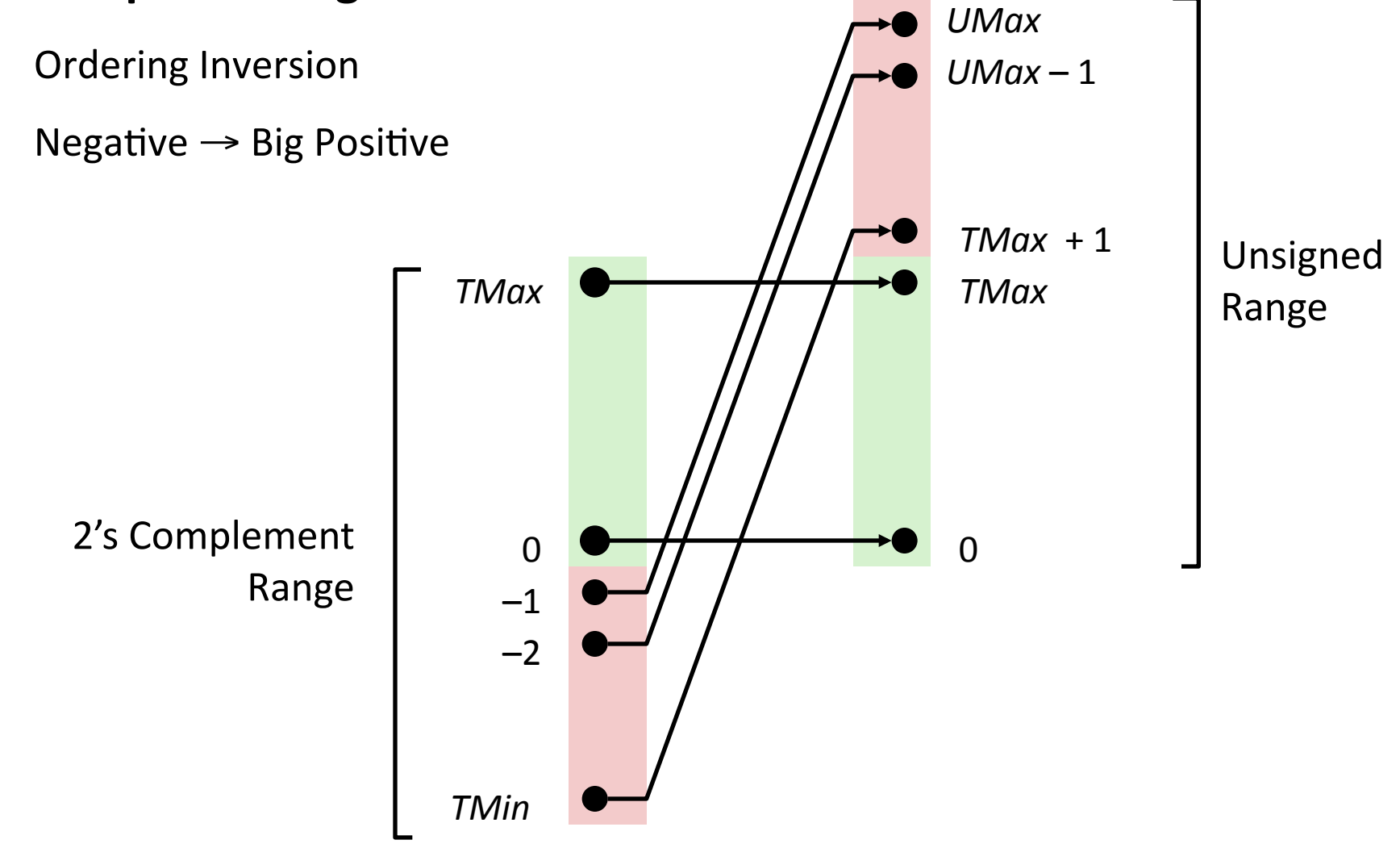

# **Signed vs. Unsigned in C**

#### **\*Constants\***

- By default are considered to be signed integers
- Unsigned if have "U" as suffix
	- **0U, 4294967259U**
- **Casting** 
	- **int tx, ty;**
	- **unsigned ux, uy;**
	- Explicit casting between signed & unsigned same as U2T and T2U
		- $\textbf{tx} = (\text{int}) \text{ux};$
		- **uy = (unsigned) ty;**
	- Implicit casting also occurs via assignments and procedure calls
		- $\cdot$  tx = ux;
		- $\cdot$  uy = ty;

# **Casting Surprises**

#### **Expression Evaluation**

If mix unsigned and signed in single expression,

signed values implicitly cast to unsigned

Including comparison operations  $\lt$ ,  $\gt$ , ==,  $\lt$ =,  $\gt$ =

Examples for *W* = 32: TMIN = -2,147,483,648 TMAX = 2,147,483,647

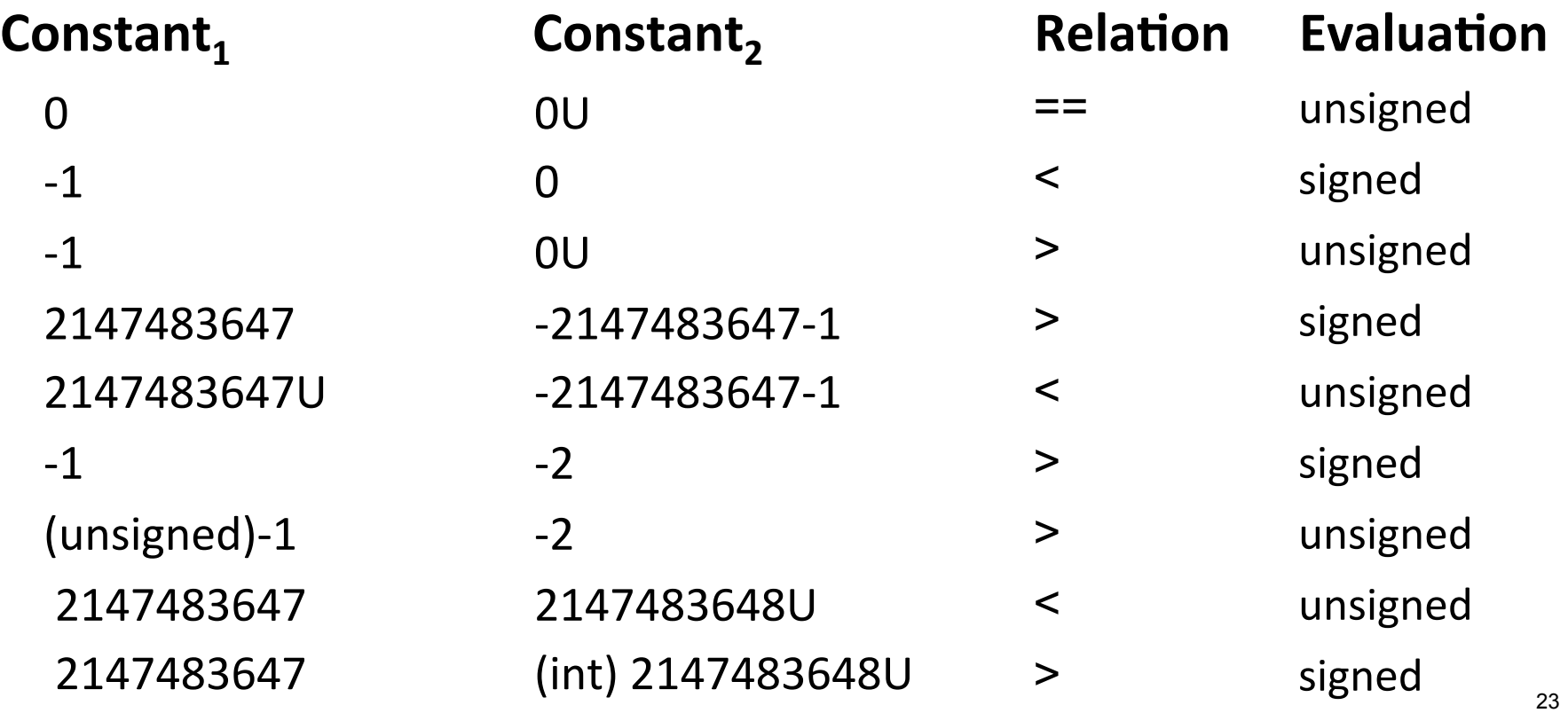

### **Shift Operations**

#### Left shift:  $x \ll y$

Shift bit-vector  $x$  left by  $y$  positions Throw away extra bits on left Fill with Os on right Multiply by  $2**y$ 

#### **Right shift:**  $x \gg y$

Shift bit-vector  $x$  right by  $y$  positions Throw away extra bits on right Logical shift (for unsigned) Fill with 0s on left Arithmetic shift (for signed) Replicate most significant bit on right Maintain sign of x Divide by  $2**y$ 

*correct truncation (towards 0) requires* some care with signed numbers

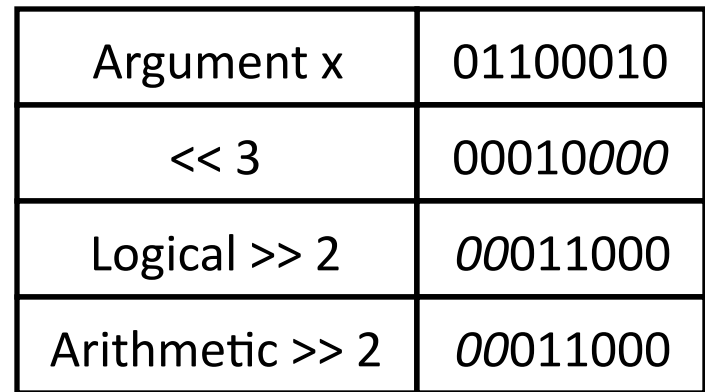

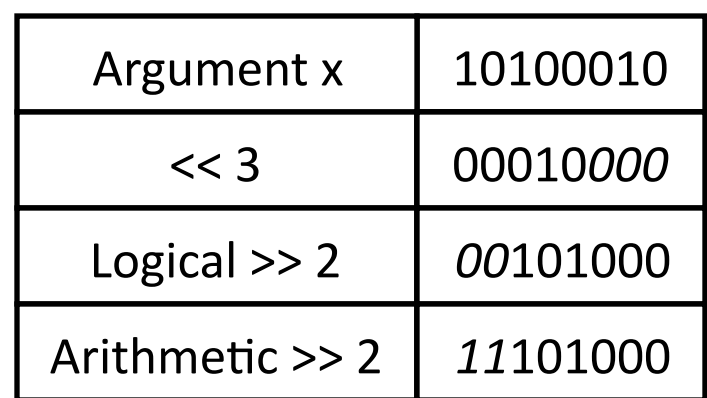

*Undefined behavior when y < 0 or y ≥ word\_size*

# **Using Shifts and Masks**

#### Extract 2<sup>nd</sup> most significant byte of an integer

First shift:  $x \gg (2 * 8)$ 

Then mask:  $(x \gg 16)$  & OxFF

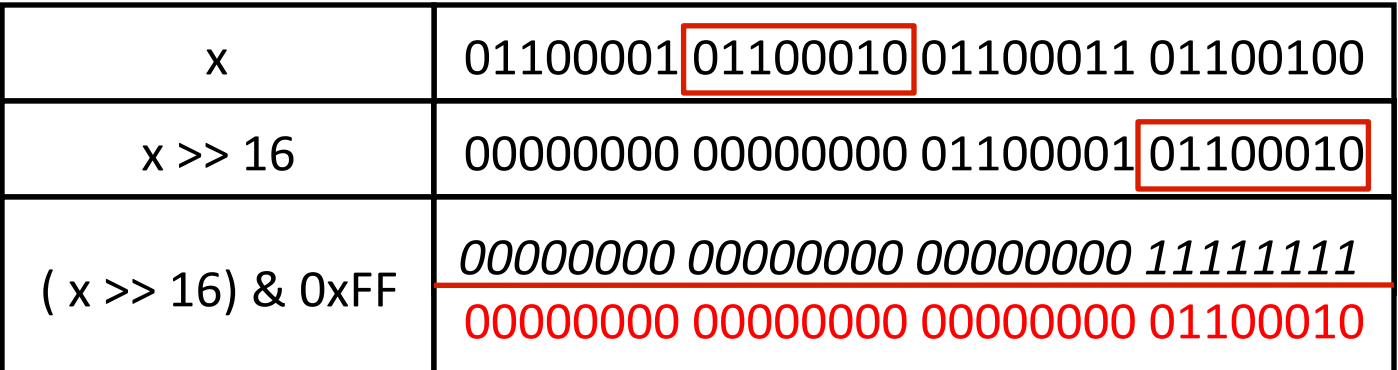

#### **Extracting the sign bit**

 $(x \gg 31)$  & 1 - need the "& 1" to clear out all other bits except LSB

#### Conditionals as Boolean expressions (assuming x is 0 or 1 here)

if (x) a=y else a=z; which is the same as  $a = x ? y : z;$ 

Can be re-written as:  $a = (x \ll 31) >> 31$  &  $y + (1x \ll 31) >> 31$  & z

# **Sign Extension**

#### **Task:\***

Given *w*-bit signed integer x

Convert it to  $w+k$ -bit integer with same value

#### **Rule:\***

Make *k* copies of sign bit:

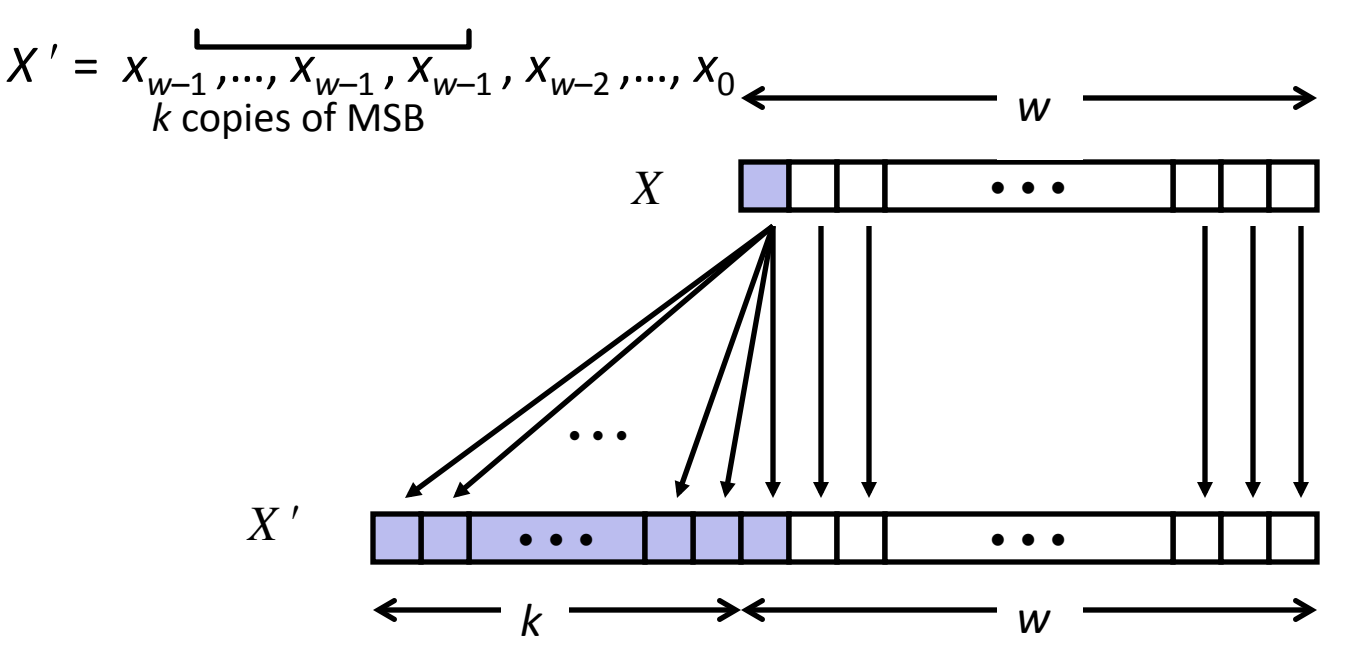

### **Sign Extension Example**

short int  $x = 12345$ ; int  $ix = (int) x;$ short int  $y = -12345$ ; int  $iv = (int)$  y;

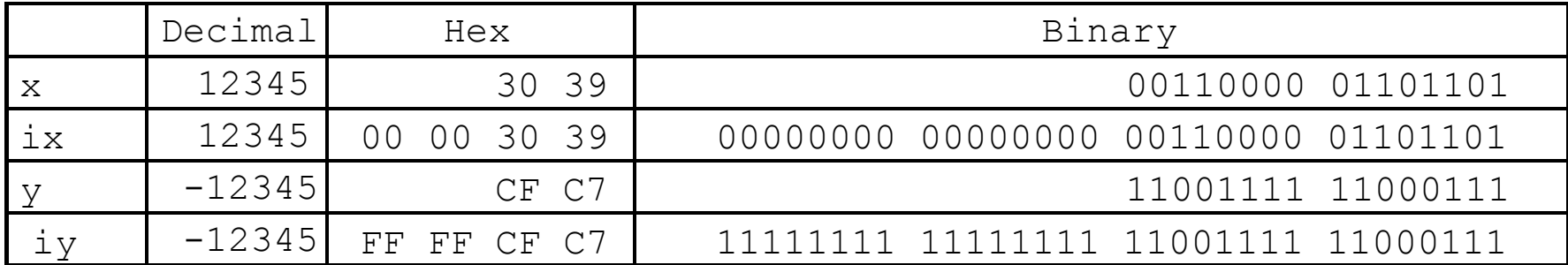

#### **Converting from smaller to larger integer data type**

**C** automatically performs sign extension